## Package 'ppdiag'

August 12, 2021

Type Package

Title Diagnosis and Visualizations Tools for Temporal Point Processes

Version 0.1.1

Description A suite of diagnostic tools for univariate point processes. This includes tools for simulating and fitting both common and more complex temporal point processes. We also include functions to visualise these point processes and collect existing diagnostic tools of Brown et al. (2002) [<doi:10.1162/08997660252741149>](https://doi.org/10.1162/08997660252741149) and Wu et al. (2021) [<doi:10.1002/9781119821588.ch7>](https://doi.org/10.1002/9781119821588.ch7), which can be used to assess the fit of a chosen point process model.

License MIT + file LICENSE

Encoding UTF-8

RoxygenNote 7.1.1

URL <https://owenward.github.io/ppdiag/>

BugReports <https://github.com/OwenWard/ppdiag/issues>

Depends  $R$  ( $>= 3.5$ )

Imports graphics, stats

**Suggests** test that  $(>= 2.1.0)$ , knitr, rmarkdown, covr

VignetteBuilder knitr

#### NeedsCompilation no

Author Sally Sun [aut],

Owen G. Ward [aut, cre] (<<https://orcid.org/0000-0002-9678-3542>>), Jing Wu [aut], Xiaoxi Zhao [aut], Lihao Xiao [ctb], Tian Zheng [aut]

Maintainer Owen G. Ward <owen.ward@columbia.edu>

Repository CRAN

Date/Publication 2021-08-12 13:50:02 UTC

## <span id="page-1-0"></span>R topics documented:

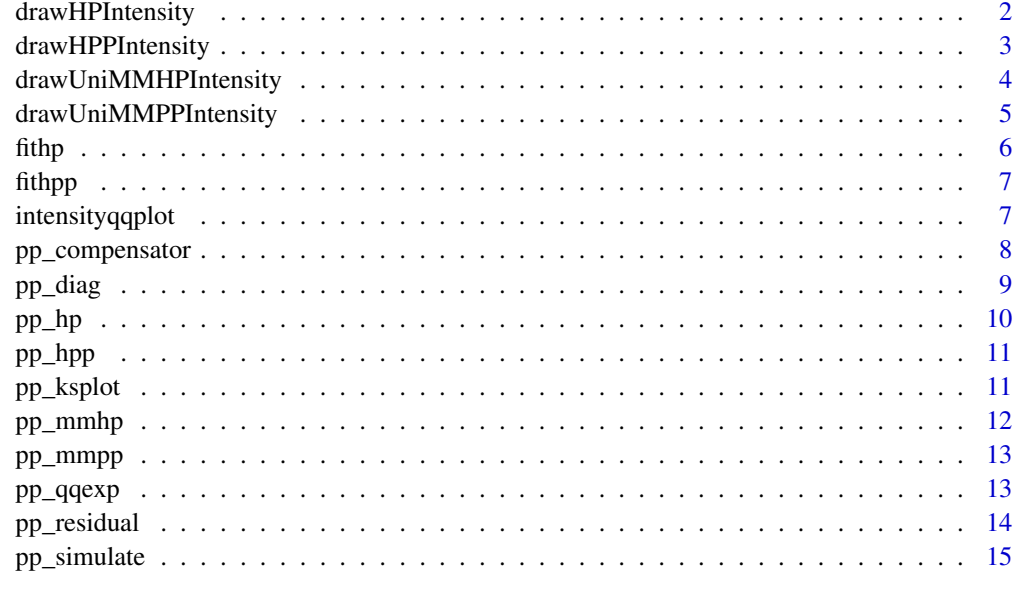

#### **Index** and the contract of the contract of the contract of the contract of the contract of the contract of the contract of the contract of the contract of the contract of the contract of the contract of the contract of th

drawHPIntensity *Draw the intensity of Hawkes Process*

## Description

Draw the intensity of a Hawkes Process

```
drawHPIntensity(
 hp = NULL,events,
 int_title = "Hawkes Intensity",
  start = 0,
 end = max(events),
 history = NULL,
 color = 1,i = 1,add = FALSE,fit = FALSE,plot_events = TRUE,
  verbose = FALSE
\mathcal{L}
```
## <span id="page-2-0"></span>drawHPPIntensity 3

#### Arguments

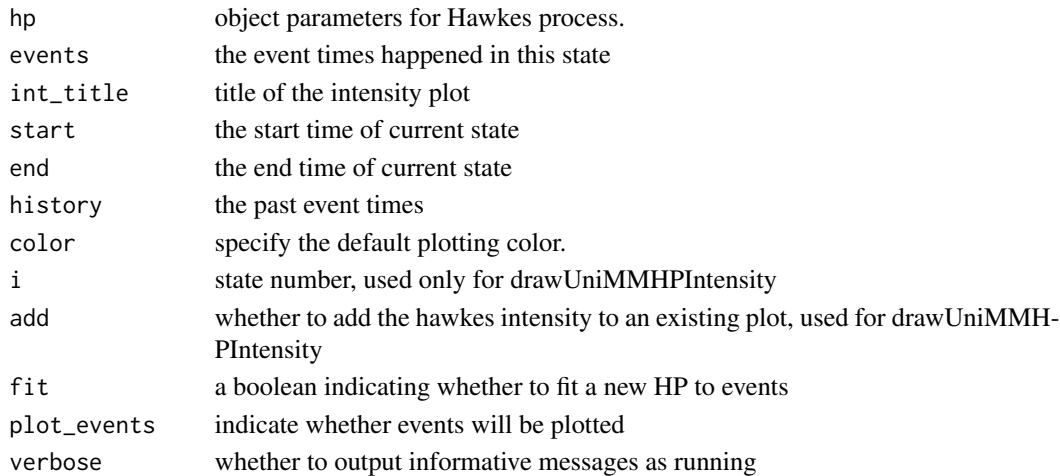

## Value

no return value, intensity plot of Hawkes process

## Examples

```
set.seed(100)
hp_obj <- pp_hp(1ambda0 = 0.5, alpha = 0.45, beta = 0.5)events \leq pp_simulate(hp_obj, start = 0, end = 20)
drawHPIntensity(hp_obj, events)
```
drawHPPIntensity *Draw intensity of homogeneous Poisson process*

#### Description

Draw the intensity for a homogeneous Poisson process

```
drawHPPIntensity(
 hpp = NULL,events,
  int_title = "Homogeneous Poisson Process",
  start = 0,end = max(events),
  color = "red",plot_events = TRUE,
 fit = FALSE,add = FALSE,verbose = FALSE
\mathcal{E}
```
<span id="page-3-0"></span>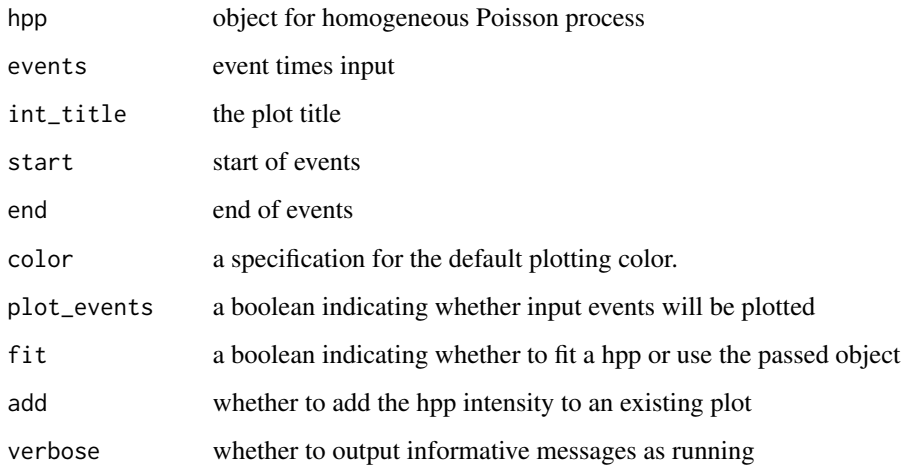

## Value

no return value, intensity plot of homogeneous Poisson process

## Examples

```
pois_y <- pp_hpp(lambda = 1)
drawHPPIntensity(pois_y, events = pp_simulate(pois_y, end = 10))
```
drawUniMMHPIntensity *Draw the intensity of the Markov-modulated Hawkes Process(MMHP)*

## Description

Take a mmhp object and draw its intensity accordingly

```
drawUniMMHPIntensity(
 mmhp,
  simulation,
  int_title = "Intensity of MMHP",
  leg_location = "topright",
 color = 1,add = FALSE\mathcal{E}
```
<span id="page-4-0"></span>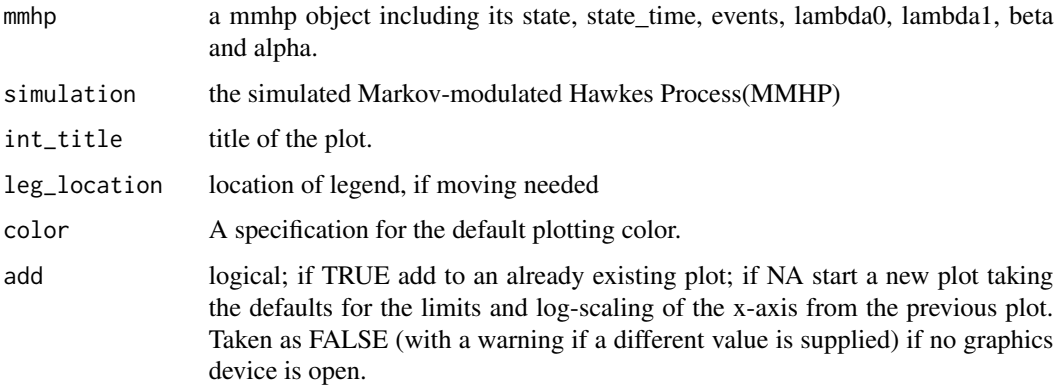

#### Value

no return value, intensity plot of Markov-modulated Hawkes process

## Examples

```
Q \le - matrix(c(-0.4, 0.4, 0.2, -0.2), ncol = 2, byrow = TRUE)
x \leq -p pp_mmhp(Q,
  delta = c(1 / 3, 2 / 3), lambda0 = 0.9, lambda1 = 1.1,
  alpha = 0.8, beta = 1.2
)
y \leftarrow pp\_simulate(x, n = 25)drawUniMMHPIntensity(x, y)
```
drawUniMMPPIntensity *Draw the intensity of the Markov-modulated Poisson Process(MMPP)*

### Description

Take a mmpp object and draw its intensity accordingly

```
drawUniMMPPIntensity(
 mmpp,
  simulation,
 add = FALSE,color = 1,fit = FALSE,int_title = "Intensity Plot of MMPP"
\mathcal{L}
```
<span id="page-5-0"></span>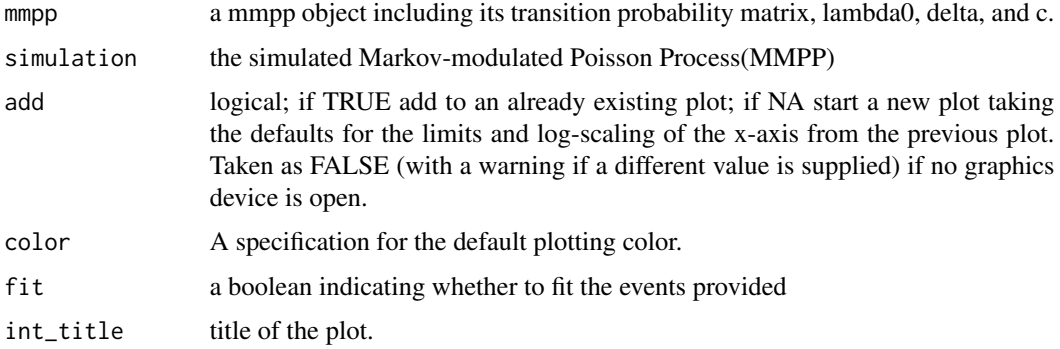

## Value

no return value, intensity plot of Markov-modulated Poisson process

## Examples

```
Q \le matrix(c(-0.4, 0.4, 0.2, -0.2), ncol = 2, byrow = TRUE)
x \leq -p\{mmpp(Q, delta = c(1 / 3, 2 / 3), lambda = 0.9, c = 1.2)}
y \leftarrow pp\_simulate(x, n = 10)drawUniMMPPIntensity(x, y)
```
fithp *Determine the MLE of Hawkes process numerically*

## Description

Determine the MLE of Hawkes process numerically

## Usage

```
fithp(events, end = max(events), vec = c(0.1, 0.2, 0.3))
```
## Arguments

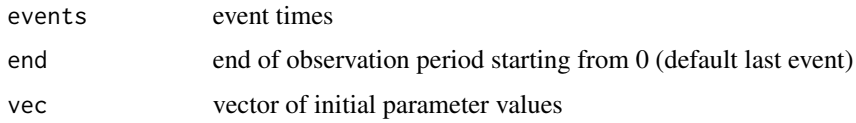

## Value

a hp object indicating the maximum likelihood parameter values (lambda0,alpha,beta) for Hawkes process. This is a non-convex problem and a (unique) solution is not guaranteed.

#### <span id="page-6-0"></span>fithpp 7

## Examples

```
hp_obj <- pp_hp(lambda0 = 0.1, alpha = 0.45, beta = 0.5)
sims \le pp_simulate(hp_obj, start = 0, n = 10)
fithp(sims)
```
fithpp *Fit a homogeneous poisson process to event data*

## Description

Compute maximum likelihood estimator of the rate of a homogeneous Poisson process for the given events.

## Usage

fithpp(events, end = max(events))

#### Arguments

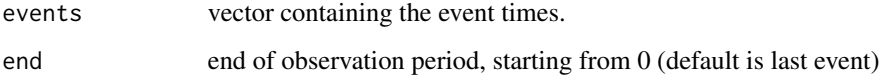

## Value

a hpp object containing the events and the estimated parameter

## Examples

```
pois_y <- pp_hpp(lambda = 1)
events <- pp_simulate(pois_y, end = 10)
fithpp(events)
```
intensityqqplot *Draw intensity of fitted point process and QQ-Plot of rescaled events*

#### Description

Draw the intensity and q-q plot for models

## Usage

```
intensityqqplot(object, events, markov_states)
## Default S3 method:
intensityqqplot(object, events, markov_states)
## S3 method for class 'hp'
intensityqqplot(object, events, markov_states = NULL)
## S3 method for class 'hpp'
intensityqqplot(object, events, markov_states = NULL)
## S3 method for class 'mmpp'
intensityqqplot(object, events = markov_states$events, markov_states)
## S3 method for class 'mmhp'
intensityqqplot(object, events = markov_states$events, markov_states)
```
## Arguments

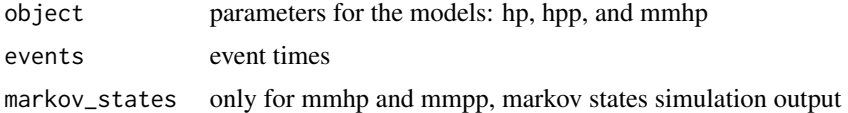

## Value

no return value, intensity and qq-plot in a single plot

pp\_compensator *Compensators for point processes*

## Description

Computes the compensator for included point processes

```
pp_compensator(object, events)
## Default S3 method:
pp_compensator(object, events)
## S3 method for class 'mmpp'
pp_compensator(object, events)
## S3 method for class 'hp'
```
<span id="page-7-0"></span>

#### <span id="page-8-0"></span>pp\_diag 9

```
pp_compensator(object, events)
## S3 method for class 'mmhp'
pp_compensator(object, events)
## S3 method for class 'hpp'
pp_compensator(object, events)
```
#### Arguments

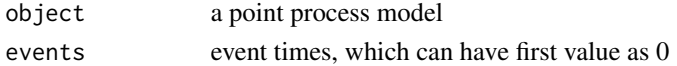

## Value

compensator vector of rescaled interevent times

#### Examples

```
hpp_obj <- pp_hpp(lambda = 1)
events <- pp_simulate(hpp_obj, end = 10)
comp <- pp_compensator(hpp_obj, events)
```
pp\_diag *Summarise diagnostics for point process models*

## Description

Generate diagnostic tools for different point process models, including quantile-quantile plot, ks plot, raw residual and pearson residual.

```
pp_diag(object, events)
## Default S3 method:
pp_diag(object, events)
## S3 method for class 'hp'
pp_diag(object, events)
## S3 method for class 'mmhp'
pp_diag(object, events)
## S3 method for class 'mmpp'
pp_diag(object, events)
## S3 method for class 'hpp'
pp_diag(object, events)
```
<span id="page-9-0"></span>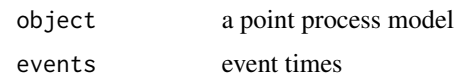

#### Value

Invisibly returns NULL. Outputs plots and summary of diagnostics to console

## Examples

```
hpp_obj \leq pp_hpp(lambda = 1)
events <- pp_simulate(hpp_obj, end = 50)
pp_diag(hpp_obj, events)
```
## pp\_hp *Create a Hawkes process object*

## Description

Create a Hawkes Process with an exponential kernel according to the given parameters: lambda0, alpha, beta and events. If events are missing, then it means that data will be added later(simulated from this process)

## Usage

pp\_hp(lambda0, alpha, beta, events = NULL)

## Arguments

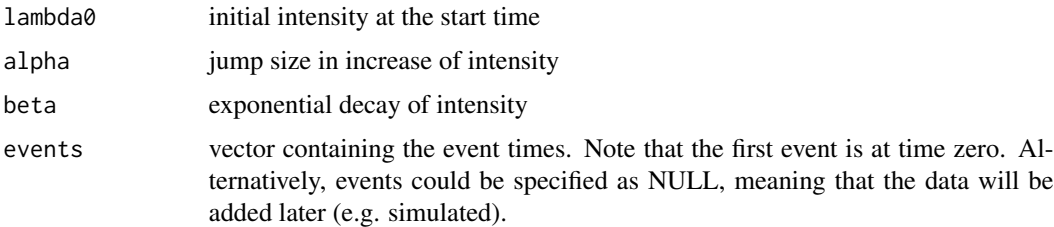

## Value

hp object

## Examples

 $pp_hp(lambda0 = 0.1, alpha = 0.45, beta = 0.5)$ 

<span id="page-10-0"></span>

Create a homogeneous Poisson object according to given parameters: lambda, and events. If events are missing, then it means that data will be added later(simulated from this process).

## Usage

pp\_hpp(lambda, events = NULL)

## Arguments

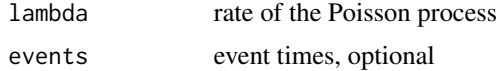

## Value

hpp object

#### Examples

pp\_hpp(lambda = 1)

pp\_ksplot *KS plot of empirical and theoretical cdf curve of fitted point process*

## Description

Plot empirical cdf plot for rescaled-inter-event-times and exponential cdf as a reference curve

#### Usage

pp\_ksplot(r, ...)

#### Arguments

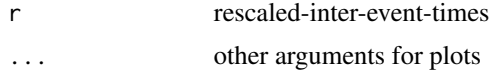

## Value

no return value, KS plot for rescaled-inter-event-times and exponential cdf curve

<span id="page-11-0"></span>

Create a Markov-modulated Hawkes Process(MMHP) model according to the given parameters: lambda0, lambda1, alpha, beta, event times and transition probability matrix. If event time events is missing, then it means that data will be added later(e.g. simulated)

## Usage

pp\_mmhp(lambda0, lambda1, alpha, beta, Q = NULL, delta = NULL, events = NULL)

## Arguments

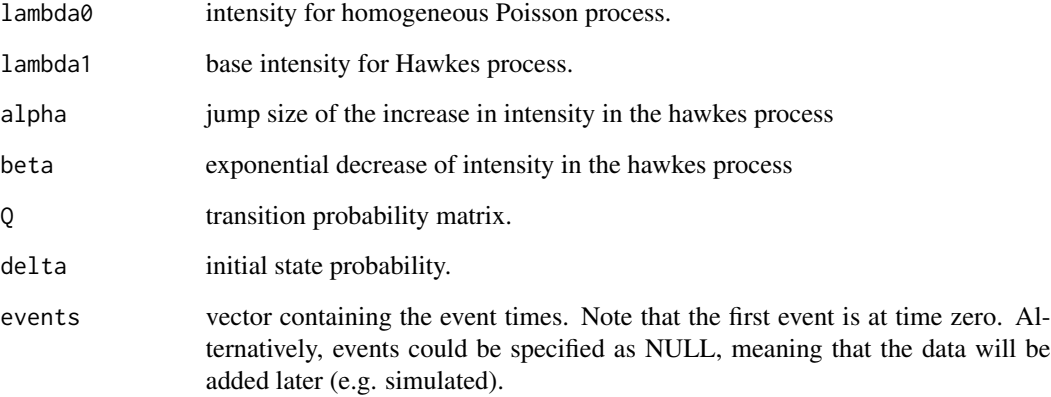

#### Value

mmhp object

## Examples

```
Q \le - matrix(c(-0.4, 0.4, 0.2, -0.2), ncol = 2, byrow = TRUE)
pp_mmhp(Q,
  delta = c(1 / 3, 2 / 3), lambda0 = 0.9, lambda1 = 1.1,
  alpha = 0.8, beta = 1.2
)
```
<span id="page-12-0"></span>

Create a Markov-modulated Poisson Process(MMPP) model according to the given parameters: lambda0, c, q1, q2 and event times. If event time tau is missing, then it means that data will be added later(e.g. simulated)

#### Usage

```
pp_mmpp(lambda0, c, Q, events = NULL, delta = NULL)
```
## Arguments

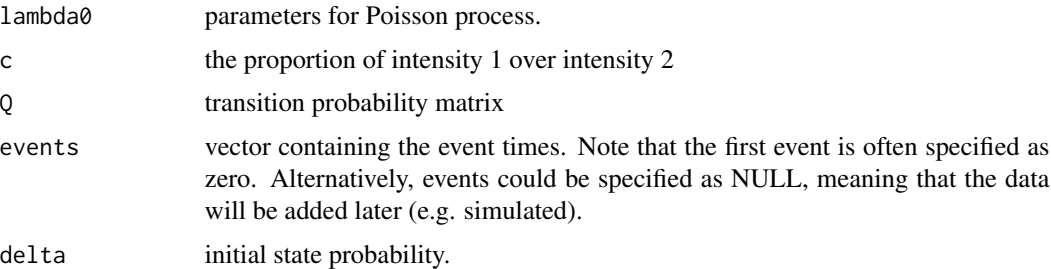

## Value

mmpp object

## Examples

```
Q \le - matrix(c(-0.4, 0.4, 0.2, -0.2), ncol = 2, byrow = TRUE)
pp_mmpp(Q = Q, \text{lambda0} = 1, \text{c} = 1.5, \text{delta} = \text{c}(1 / 3, 2 / 3))
```
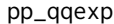

Plot QQ-plot for rescaled-inter-event-times of fitted point process

## Description

Generate Quantile-quantile plot for rescaled-inter-event-times, which are independently and identically distributed as exponential random variables with rate 1 under the true point process.

#### Usage

pp\_qqexp(r, ...)

<span id="page-13-0"></span>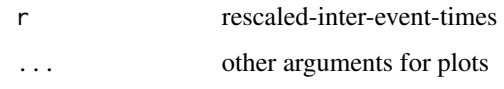

## Value

no return value, quantile-quantile plot for rescaled-inter-event-times

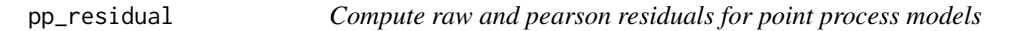

## Description

Compute raw and pearson residuals for point process models

## Usage

```
pp\_residual(object, events, start = 0, end = max(events), steps = 1000)
```
#### Arguments

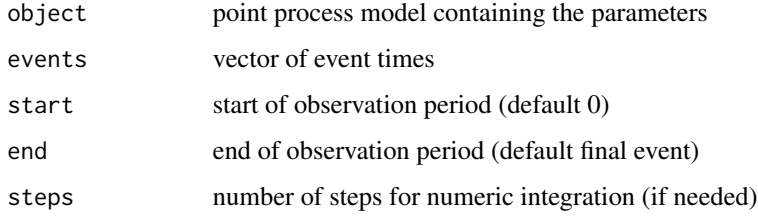

## Value

the raw and pearson residuals

## Examples

```
Q \le - matrix(c(-0.4, 0.4, 0.2, -0.2), ncol = 2, byrow = TRUE)
x < - pp_mmhp(Q,
 delta = c(1 / 3, 2 / 3), lambda0 = 0.9,
  lambda1 = 1.1, alpha = 0.8, beta = 1.2)
y \leftarrow pp\_simulate(x, n = 10)pp_residual(x, events = y$events)
```
<span id="page-14-0"></span>

Currently available point processes are homogeneous Poisson, Hawkes with exponential kernel, MMHP and MMPP

#### Usage

```
pp\_simulate(object, start = 0, end = 1, n = NULL, verbose = FALSE)## Default S3 method:
pp\_simulate(object, start = 0, end = 1, n = NULL, verbose = FALSE)## S3 method for class 'hpp'
pp\_simulate(object, start = 0, end = 1, n = NULL, verbose = FALSE)## S3 method for class 'hp'
pp\_simulate(object, start = 0, end = 1, n = NULL, verbose = FALSE)## S3 method for class 'mmpp'
pp\_simulate(object, start = 0, end = 1, n = NULL, verbose = FALSE)## S3 method for class 'mmhp'
pp\_simulate(object, start = 0, end = 1, n = NULL, verbose = FALSE)
```
#### Arguments

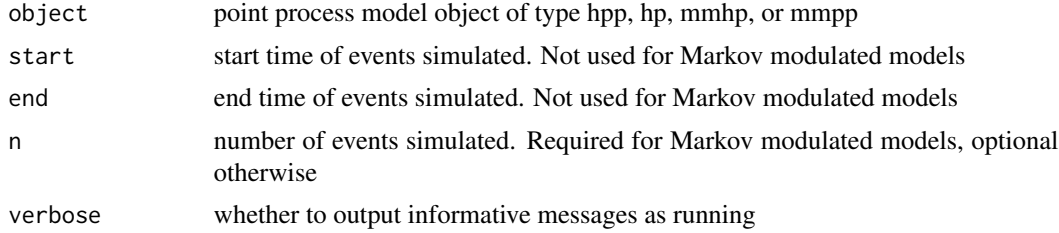

#### Value

a vector of event times for all models. For Markov modulated models, also returns details on the underlying latent process

## Examples

hpp\_obj  $\leq$  pp\_hpp(lambda = 1) s <- pp\_simulate(hpp\_obj, n = 50)

# <span id="page-15-0"></span>Index

drawHPIntensity, [2](#page-1-0) drawHPPIntensity, [3](#page-2-0) drawUniMMHPIntensity, [4](#page-3-0) drawUniMMPPIntensity, [5](#page-4-0)

fithp, [6](#page-5-0) fithpp, [7](#page-6-0)

intensityqqplot, [7](#page-6-0)

pp\_compensator, [8](#page-7-0) pp\_diag, [9](#page-8-0) pp\_hp, [10](#page-9-0) pp\_hpp, [11](#page-10-0) pp\_ksplot, [11](#page-10-0) pp\_mmhp, [12](#page-11-0) pp\_mmpp, [13](#page-12-0) pp\_qqexp, [13](#page-12-0) pp\_residual, [14](#page-13-0) pp\_simulate, [15](#page-14-0)